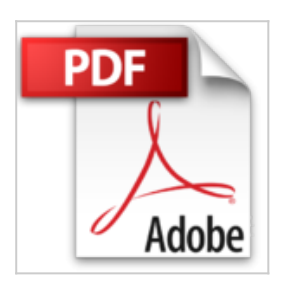

**[(Microsoft Office 2007 Business Intelligence : Reporting, Analysis, and Measurement from the Desktop)] [By (author) Doug Harts] published on (January, 2008)**

Doug Harts

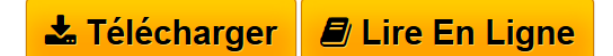

**[(Microsoft Office 2007 Business Intelligence : Reporting, Analysis, and Measurement from the Desktop)] [By (author) Doug Harts] published on (January, 2008)** Doug Harts

**[Telecharger](http://bookspofr.club/fr/read.php?id=B01M6XRZ1Y&src=fbs)** [\[\(Microsoft Office 2007 Business Intelligence : Reporti](http://bookspofr.club/fr/read.php?id=B01M6XRZ1Y&src=fbs) [...pdf](http://bookspofr.club/fr/read.php?id=B01M6XRZ1Y&src=fbs)

**[Lire en Ligne](http://bookspofr.club/fr/read.php?id=B01M6XRZ1Y&src=fbs)** [\[\(Microsoft Office 2007 Business Intelligence : Repor](http://bookspofr.club/fr/read.php?id=B01M6XRZ1Y&src=fbs) [...pdf](http://bookspofr.club/fr/read.php?id=B01M6XRZ1Y&src=fbs)

## **[(Microsoft Office 2007 Business Intelligence : Reporting, Analysis, and Measurement from the Desktop)] [By (author) Doug Harts] published on (January, 2008)**

Doug Harts

**[(Microsoft Office 2007 Business Intelligence : Reporting, Analysis, and Measurement from the Desktop)] [By (author) Doug Harts] published on (January, 2008)** Doug Harts

**Téléchargez et lisez en ligne [(Microsoft Office 2007 Business Intelligence : Reporting, Analysis, and Measurement from the Desktop)] [By (author) Doug Harts] published on (January, 2008) Doug Harts**

Reliure: Broché

Download and Read Online [(Microsoft Office 2007 Business Intelligence : Reporting, Analysis, and Measurement from the Desktop)] [By (author) Doug Harts] published on (January, 2008) Doug Harts #VQL8SY24A1H

Lire [(Microsoft Office 2007 Business Intelligence : Reporting, Analysis, and Measurement from the Desktop)] [By (author) Doug Harts] published on (January, 2008) par Doug Harts pour ebook en ligne[(Microsoft Office 2007 Business Intelligence : Reporting, Analysis, and Measurement from the Desktop)] [By (author) Doug Harts] published on (January, 2008) par Doug Harts Téléchargement gratuit de PDF, livres audio, livres à lire, bons livres à lire, livres bon marché, bons livres, livres en ligne, livres en ligne, revues de livres epub, lecture de livres en ligne, livres à lire en ligne, bibliothèque en ligne, bons livres à lire, PDF Les meilleurs livres à lire, les meilleurs livres pour lire les livres [(Microsoft Office 2007 Business Intelligence : Reporting, Analysis, and Measurement from the Desktop)] [By (author) Doug Harts] published on (January, 2008) par Doug Harts à lire en ligne.Online [(Microsoft Office 2007 Business Intelligence : Reporting, Analysis, and Measurement from the Desktop)] [By (author) Doug Harts] published on (January, 2008) par Doug Harts ebook Téléchargement PDF[(Microsoft Office 2007 Business Intelligence : Reporting, Analysis, and Measurement from the Desktop)] [By (author) Doug Harts] published on (January, 2008) par Doug Harts Doc[(Microsoft Office 2007 Business Intelligence : Reporting, Analysis, and Measurement from the Desktop)] [By (author) Doug Harts] published on (January, 2008) par Doug Harts Mobipocket[(Microsoft Office 2007 Business Intelligence : Reporting, Analysis, and Measurement from the Desktop)] [By (author) Doug Harts] published on (January, 2008) par Doug Harts EPub **VQL8SY24A1HVQL8SY24A1HVQL8SY24A1H**